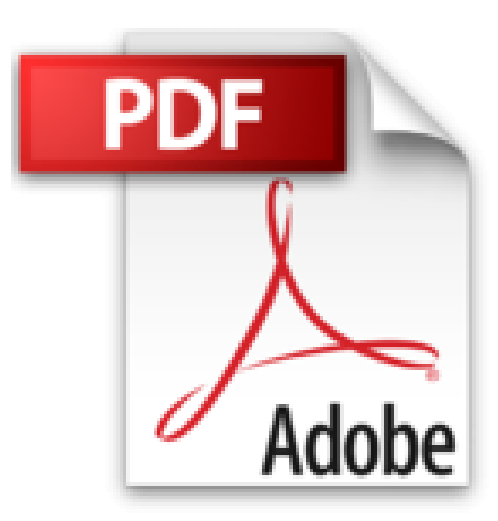

## **DECOUV PC WIN VISTA INT PR NUL**

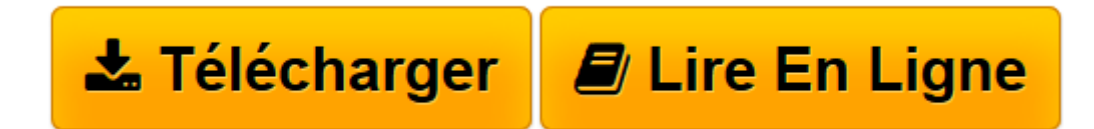

[Click here](http://bookspofr.club/fr/read.php?id=2756800775&src=fbs) if your download doesn"t start automatically

## **DECOUV PC WIN VISTA INT PR NUL**

DAN GOOKIN, ANDY RATHBONE

**DECOUV PC WIN VISTA INT PR NUL** DAN GOOKIN, ANDY RATHBONE

**[Télécharger](http://bookspofr.club/fr/read.php?id=2756800775&src=fbs)** [DECOUV PC WIN VISTA INT PR NUL ...pdf](http://bookspofr.club/fr/read.php?id=2756800775&src=fbs)

**[Lire en ligne](http://bookspofr.club/fr/read.php?id=2756800775&src=fbs)** [DECOUV PC WIN VISTA INT PR NUL ...pdf](http://bookspofr.club/fr/read.php?id=2756800775&src=fbs)

## **Téléchargez et lisez en ligne DECOUV PC WIN VISTA INT PR NUL DAN GOOKIN, ANDY RATHBONE**

474 pages Extrait Extrait de l'introduction :

Ce livre révèle les bases d'un PC : comment il fonctionne, ce qu'il  $\wedge$  sait faire, avec en prime les réponses à toutes les questions auxquelles vous n'auriez jamais pensé. A vrai dire, un ordinateur n'est pas si difficile à utiliser ni à comprendre.

Cet ouvrage décrit l'utilisation d'un ordinateur sous Windows Vista en termes simples et souvent irrévérencieux. L'informatique n'a rien de sacré. Ce livre se concentre sur vous et vos besoins. Vous y découvrirez tout ce que vous aimeriez savoir sur votre ordinateur, mais sans le jargon indigeste qui accompagne souvent ce genre de littérature, et sans avoir besoin d'appartenir à la lignée des grands gourous docteurs es informatique.

## Où commencer ?

Ce livre est destiné à être utilisé comme un outil de référence : vous pouvez l'ouvrir à n'importe quelle page et commencer à lire. Il contient 25 chapitres. Ces chapitres sont tous autonomes, chacun s'attachant à un aspect particulier de votre ordinateur : mise en route, utilisation d'une imprimante, lancement de logiciels, etc. Chaque chapitre est divisé en entités indépendantes, centrées autour d'un thème principal. Voici quelques exemples de sections : (...) Présentation de l'éditeur

Choisissez le bon matériel, maîtrisez votre PC, Windows Vista, et surfez sur Internet !

Vous venez de faire l'acquisition d'un PC sous Windows Vista, et vous allez devoir faire équipe (souvent) pour le meilleur et (quelquefois) pour le pire. Pas de panique : ce livre vous dévoile les informations indispensables pour utiliser votre PC, ses périphériques, Windows Vista et Internet en toute sérénité.

Dan Gookin et Andy Rathbone sont auteurs de nombreux best-sellers de la collection Pour les Nuls, notamment Le PC Pour les Nuls et Windows Vista Pour les Nuls.

Ce livre révèle les bases d'un PC : comment il fonctionne, ce qu'il sait faire, avec en prime les réponses à toutes les questions auxquelles vous n'auriez jamais pensé. A vrai dire, un ordinateur n'est pas si difficile à utiliser ni à comprendre.

Ce nouvel ouvrage Pour les Nuls décrit l'utilisation d'un ordinateur sous Windows Vista en termes simples et souvent irrévérencieux. L'informatique n'a rien de sacré. Ce livre se concentre sur vous et vos besoins. Vous y découvrirez tout ce que vous aimeriez savoir sur votre ordinateur, mais sans le jargon indigeste qui accompagne souvent ce genre de littérature, et sans avoir besoin d'appartenir à la lignée des grands gourous docteur es informatique. Ce livre est destiné a être utilisé comme un outil de référence : vous pouvez l'ouvrir à n'importe quelle page et commencer à lire. Il contient 25 chapitres qui sont tous autonomes, chacun s'attachant à un aspect particulier de votre ordinateur : mise en route, utilisation d'une imprimante, lancement de logiciels, etc. Chaque chapitre est divisé en entités indépendantes, centrées autour d'un thème principal. Download and Read Online DECOUV PC WIN VISTA INT PR NUL DAN GOOKIN, ANDY RATHBONE #CKNUSXQ064R

Lire DECOUV PC WIN VISTA INT PR NUL par DAN GOOKIN, ANDY RATHBONE pour ebook en ligneDECOUV PC WIN VISTA INT PR NUL par DAN GOOKIN, ANDY RATHBONE Téléchargement gratuit de PDF, livres audio, livres à lire, bons livres à lire, livres bon marché, bons livres, livres en ligne, livres en ligne, revues de livres epub, lecture de livres en ligne, livres à lire en ligne, bibliothèque en ligne, bons livres à lire, PDF Les meilleurs livres à lire, les meilleurs livres pour lire les livres DECOUV PC WIN VISTA INT PR NUL par DAN GOOKIN, ANDY RATHBONE à lire en ligne.Online DECOUV PC WIN VISTA INT PR NUL par DAN GOOKIN, ANDY RATHBONE ebook Téléchargement PDFDECOUV PC WIN VISTA INT PR NUL par DAN GOOKIN, ANDY RATHBONE DocDECOUV PC WIN VISTA INT PR NUL par DAN GOOKIN, ANDY RATHBONE MobipocketDECOUV PC WIN VISTA INT PR NUL par DAN GOOKIN, ANDY RATHBONE EPub **CKNUSXQ064RCKNUSXQ064RCKNUSXQ064R**